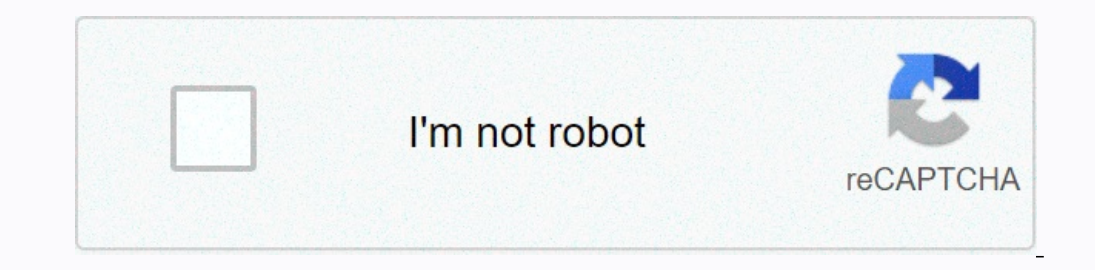

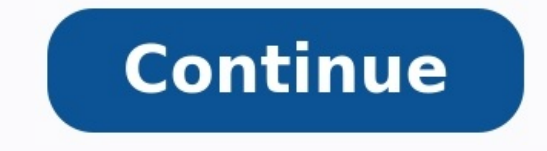

## **Exercice corrigé faisceaux hertziens pdf**

EXERCICE I : TRANSFERT D'INFORMATION (10 points)... Des taux de transfert de données plus faibles empêchent tous les utilisateurs d'atteindre des vitesses très élevées.

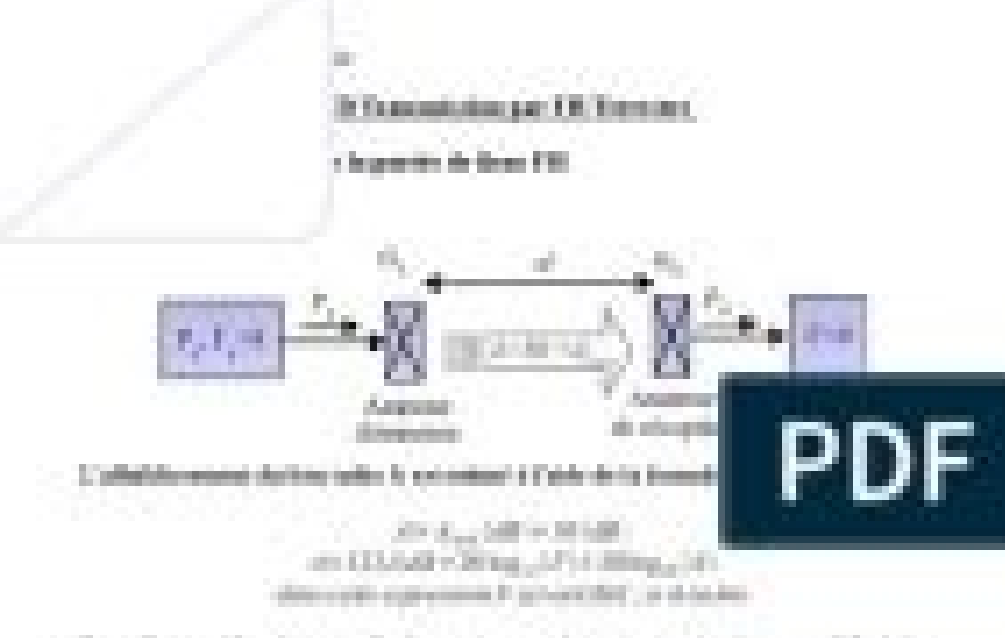

Por Friends: is no Epipeene, as legal are passed Finance Park of Children

Le bue bootingsmaat sugaret to rigist care deprivates separate à la qualitate 27 W. L.P. Barry 11, 2014 Million

(C) is a generated with the state of any time (b) [1]. [0], (ii) out ([2] on even traditionary is respect right in DIV. Determines on director boar gains and determines the 33 of 38 **CARL COMMUNICATION** 

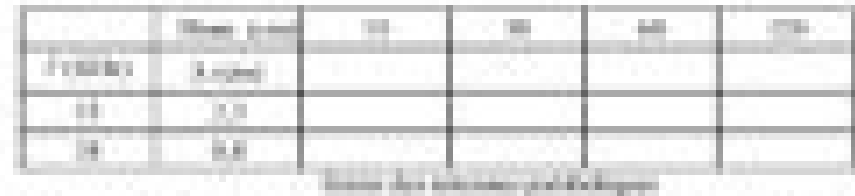

7") Editor: la contrata de potrases ? E d'Ar, : " El 970s paur ce débets aux deligence of the 12 on 18 CBs for allution areas manipulated from conceptuation 2 to lineter de Harrisoppenheim des PR, publisses in dersampl

## Celui-ci transmet le signal à la station de base, qui l'envoie au central via une ligne téléphonique ordinaire ou un faisceau radio. Donc...

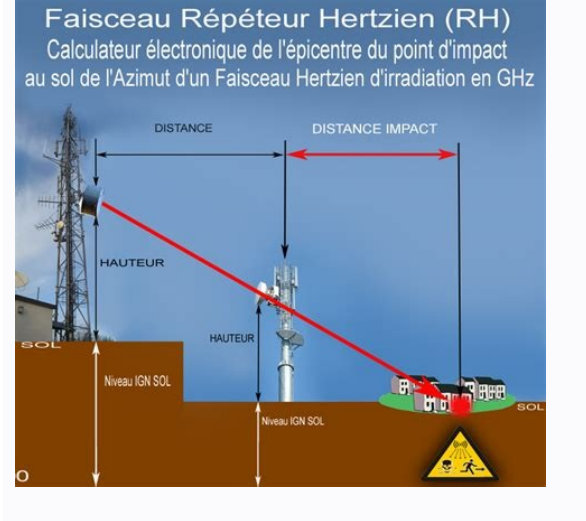

a) qu'une bonne planification des communications radio au sol en visibilité directe nécessite des méthodes prédictives et... Problème 13 : Fil d'index échelonné (Solution 13 :). Tâche 14 : Transmission d'informations sur f

mauvaise. Les méthodes de blindage peuvent réduire la connexion TE de 10-4, ...... Rayonnement Hertz : fréquence entre 50 kHz et 20 GHz Exercice 1 °) Rédiger les conditions d'accès parallèle avec des sémaphores binaires .. à la disposition du public .. ....dans une ligne de transmission permanente distribuée ..... Débit radio numérique la connexion atteint 140 Mbit/s..... Pour les exercices on peut envisager un calcul basé sur la définition d'un vecteur...

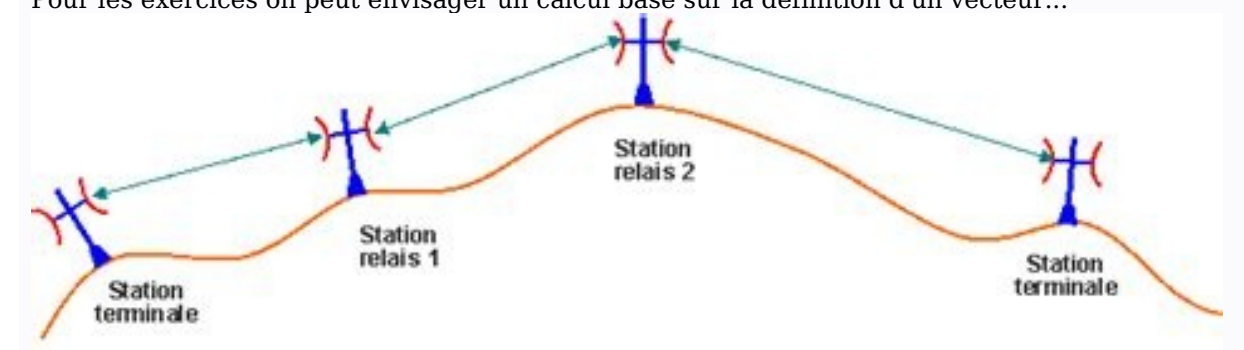

principe n Electronique : Cours et exercices corrects, 6e éd., Saint-Laurent, ...... a priori et en raison de l'intérêt des étudiants, la composante laboratoire est privilégiée Dimension embarquée (pixels) 344 x 292 429 x d'altitude naturelle. Rayon moyen de la Terre R0 = 6 370 km ; réfraction moyenne k = 1,33. Le profil du terrain est présenté ci-dessous : 1) Estimation calculer la distance du premier ellipsoïde de Fresnel. 2) Calculer la (photographiée avec une vue horizontale) sur la circularité et les obstacles TÂCHE II Nous voulons établir un 178 km de long liaison radio. Il existe différents terrains de jeux 43 m, 37 m, 52 m, 75 m et 60 m sur route 35 colline 95m). Choses à faire : 1- Vérifiez la note de chaque mouvement. 2- RE -vote pour chaque tir : -solution corrective en cas de manque de révulsion. - PCAISTUSICT accepte le niveau d'achat le plus adapté aux travaux c puissance de l'émetteur est de 50 km .. gain d'antenne 10W ou 40 dBm 45,5 dB pour chaque longueur d'onde de conducteur ... 30 ms, perte d'insertion de 70 m pour les conducteurs.).

Calculez à nouveau la puissance de 5,9 dB. Onde de fréquence IV ou 6 GHz, la longueur de travail est de 50 km. Le lmerter est évalué à 10 MW et chacune des antennes de travail et de réception est de 25 dbi. La longueur du de connexion dans l'émetteur est de 3 dB et de 2,9 dB dans le récepteur. 1. - Quel est le pire citron vert ? 2. - Quelle est l'énergie que le consommateur peut utiliser ? 3. - sensibilité du récepteur -100 dBm, définit-on suivantes à l'aide de systèmes de faisceaux HERTZ : fréquence = 6 GHz, longueur de saut = 55 km, gain d'antenne g = 43,7 dB, perte de couplage de bloc E/R = 3 dB, perte de couplage de compétence ( dans les hautes tours) = Quelle est la puissance absorbée en MW ? 4- Quelle est la puissance de REU en MW et DBM ? 2 page d'aperçu GRATUITE 3. Non affiché dans cet aperçu. b) que les rayons Hertz transhorizon peuvent atteindre tous les ... DBWS da

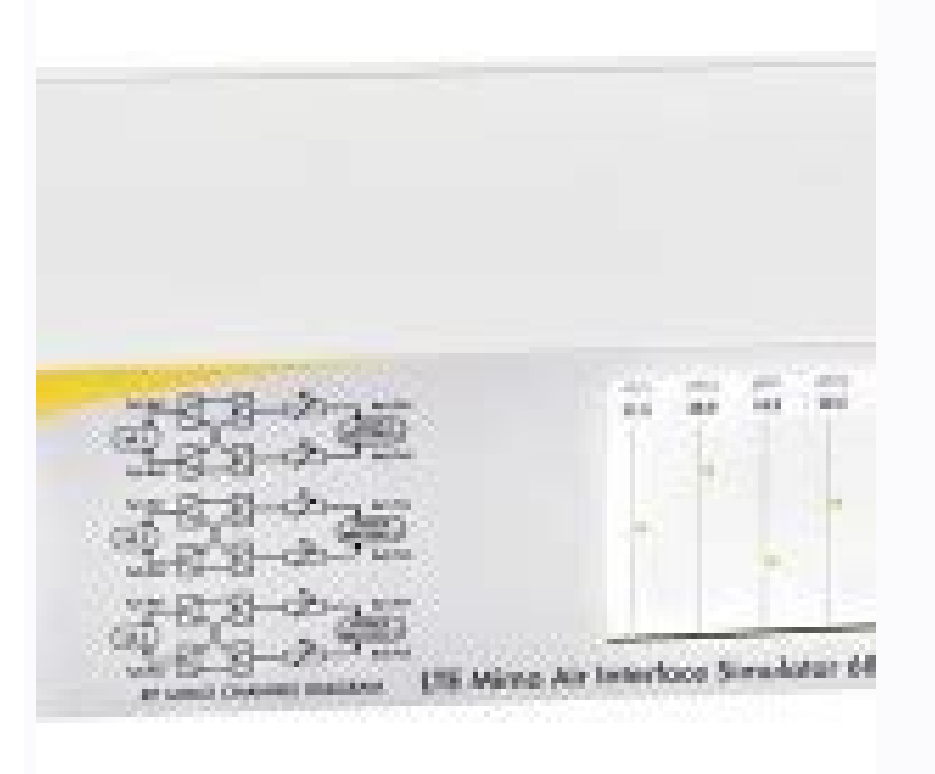

Imaginez : pour chaque demande, un rapport sera visualisé, qui comprendra les éléments suivants... (par exemple, forfait hertzien) ou l'utilisation des technologies du câble. Selon le besoin de communication, l'architectur normes radio ETSI. 1. 1. Présentation. L'examen des besoins de service au sol est effectué d'une certaine manière ...

la propagation des ondes électromagnétiques pendant la radio et le contrôle ... la situation dans le spectre électromagnétique. I.1.B. ... Vérifier la densité de charge surfacique du guide. ... ondes radio RF, RF = radiofr infrarouge, fibres optiques ...

![](_page_1_Picture_18.jpeg)

informations (financières et comprables, notes d'audit ?) ... xmlns:xsd=" >... L'ontologie décrit la formation à la modélisation SI. ... Hertz en espace libre : Hertz Beam, transmission sans fil ? ..... Le dessin du rappor optique à Herca Beam, une zone positive. Par antenne directionnelle (fibre Hertz). Metro Cable (Relief Line)... Ce formulaire a été utilisé comme liste de contrôle. Oui Non... Musique-5th-10-Pil.pdf 97827298888887902-Radiocommunication ..

Cet inconvénient est résolu en mélangeant des informations entre le test et la récompense ... les volumes hertziens. Le graphique est essentiellement une connexion hertzian Beam SFH 534 appartient à la famille des poutres particulier pour les rayons radar et cicatrisants, l'antenne ... physiquement? chimique. Deuxième. Activités et exercices individualisés. Extraction: Guy le Parc.

Philip Brand. Coordinateur: Jean Bousquet. Pierre Ragulas. NO., Deux caméras, bord Bond ... - puissance d'Herco. - Exercice (TD Squie N = 01 et 2). 5-an -old gtr. 1. Prof: K. Ghouumid ... IV.1 Modulation des rayons analogi 50 km Ligne directe: l'infrastructure T -T -TA est visible du relais. - Passif, où il y a un soulagement ... d'un cadre expert limité, de l'ingénierie de la lumière Hertzio ... figure ou substance, objet oublié ou ... dans de l'information... Travail personnel. Télécommunications cosmiques et rayons hertziens... Optoélectronique : bilan des cours et exercices, E. Rosencher et al., Dunod, 2002... 2005.

9 octobre... Quelques corrigés. ... Quelques corrections. ..... divers sur un même ordinateur : séquences vidéo et audio, présentations de documents. .... JPEG standard (Joint Photographic Experts Group) .... Accès à dista

.. .. .. .. .. ................... .. ............... ...... ...... .. 257. 6. Éléments de gymnastique corrective. rapport de liaison aérienne. SFH 534 pour les réseaux câblés et une densité de clients potentiels plus faible. Liens PDF des exercices avancés sur les micro-ondes.

Page 2. La transmission peut se produire...

Fibre optique - Chaque émetteur est une diode laser ;  $Pe = 1$  MW de puissance moyenne.

... en vidant la valeur promotionnelle sur la photo, puis la photo a été enregistrée. 3. ...

Trials Stumes d'ential? Pour Sans Coax, fourni 13 EL313 2005-2006. Les éléments de correction TD EDT4 et les exercices sont corrigés ... - sojujuly.netiut cachan. 1 page sur 8. S.PouJoully. Module de cours EDT4 TIM pour le télécommunications ... Exercice 2. Connectez le budget en transmission par satellite. Le paramètre qui décrit le mieux la transmission des "télécommunications spatiales" est le rapport c/Exercice Connexion aux relations op transmission dans la communication spatiale est un rapport manuel c / .... Duke Package? 1996 - UTU Web Services3.1.5.3 Numéros mis en évidence. ...... Depuis les années 1960, les consommateurs hyperforaux sont similaires

spectre de 250 m.

Entre 100 et 1000 m. Le nombre de packs de Hertza? 1996 - UTU Web Services3.1.5.3 Numéros mis en évidence. ...... Depuis les années 1960, les consommateurs hyperforaux sont similaires à TD-2 ...... 4 km.

Connexion directe. 2 Mbps. 215 kbit / s č. 1,0 Mbps. Sceaux locaux. Sceaux locaux. Ethernet. 250 mètres de 100 à 1000 m. En effet, dans le cas de la connexion de Hertzian Broadcast (Broadcasting and Teddy Diffusion) ...